## ¿Cómo ingresar al Foro internacional de Dislipidemias 2022?

## <https://endocrinologia.org.mx/foro-internacional-dislipidemias-2022>

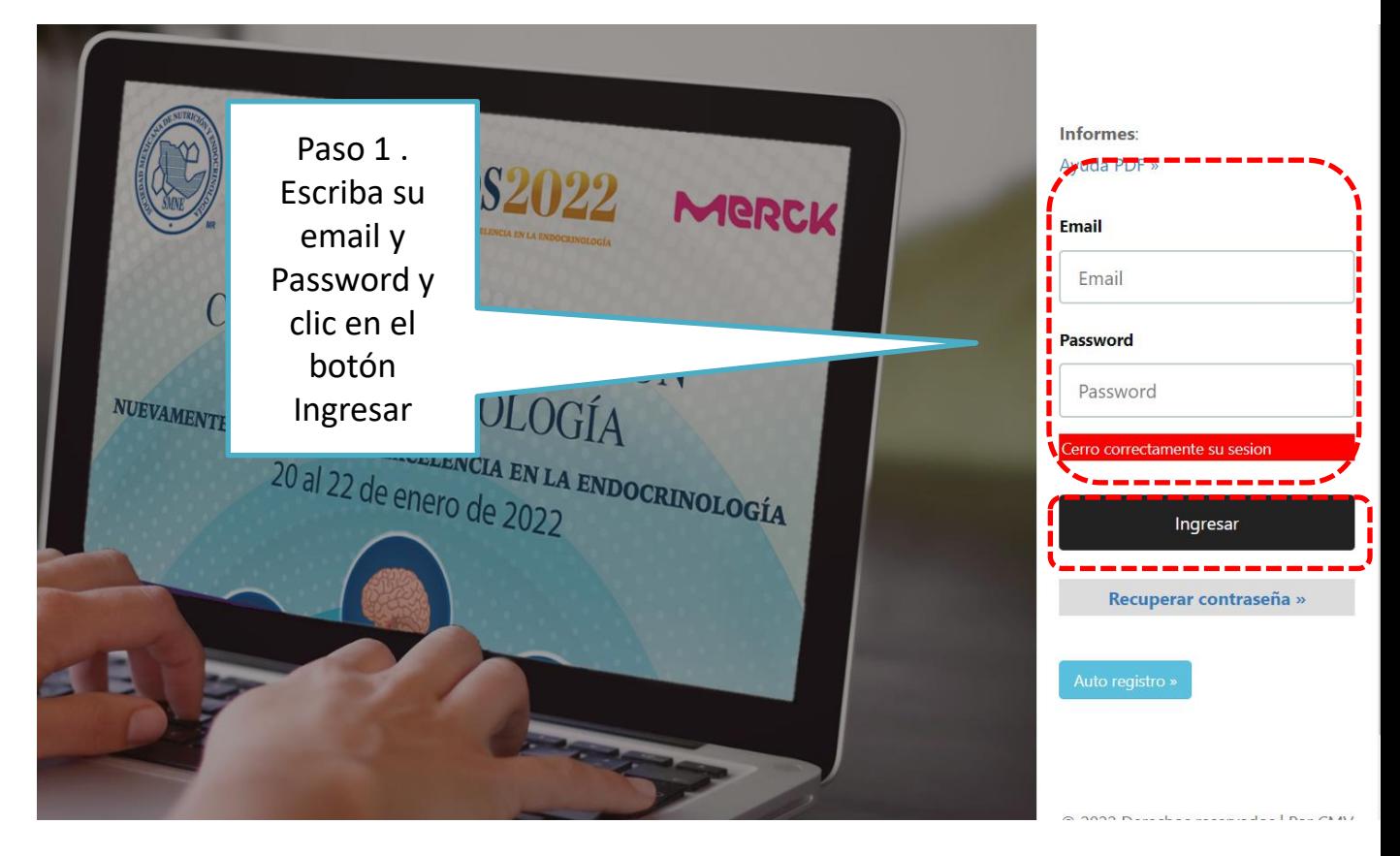

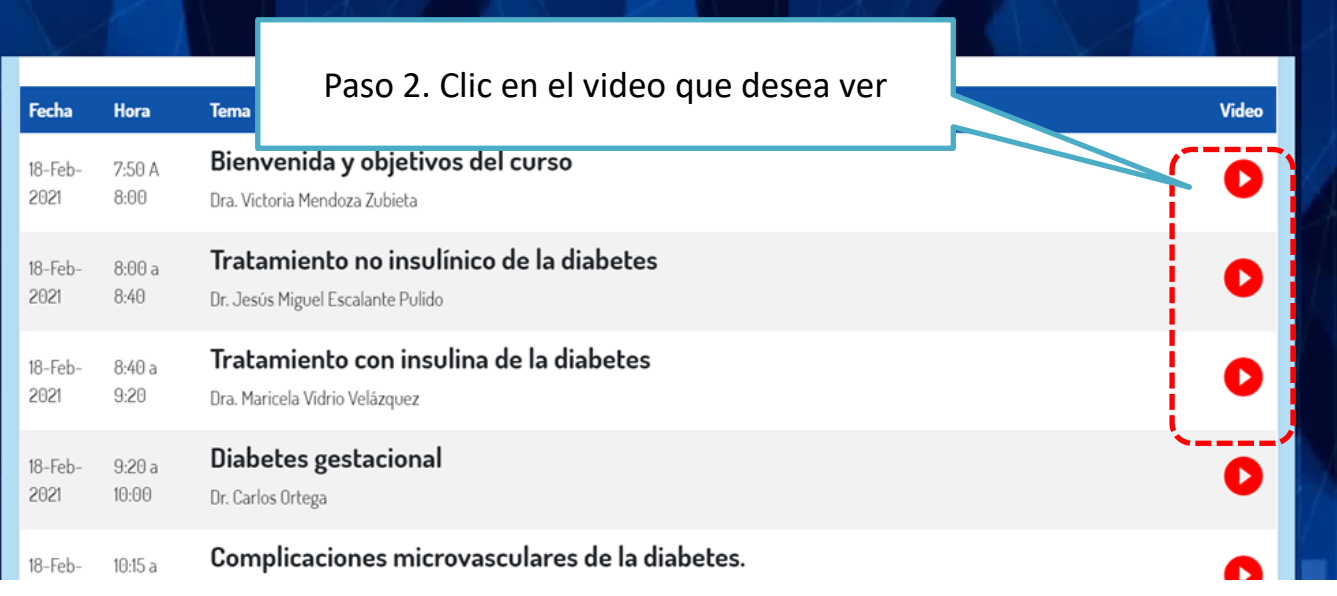

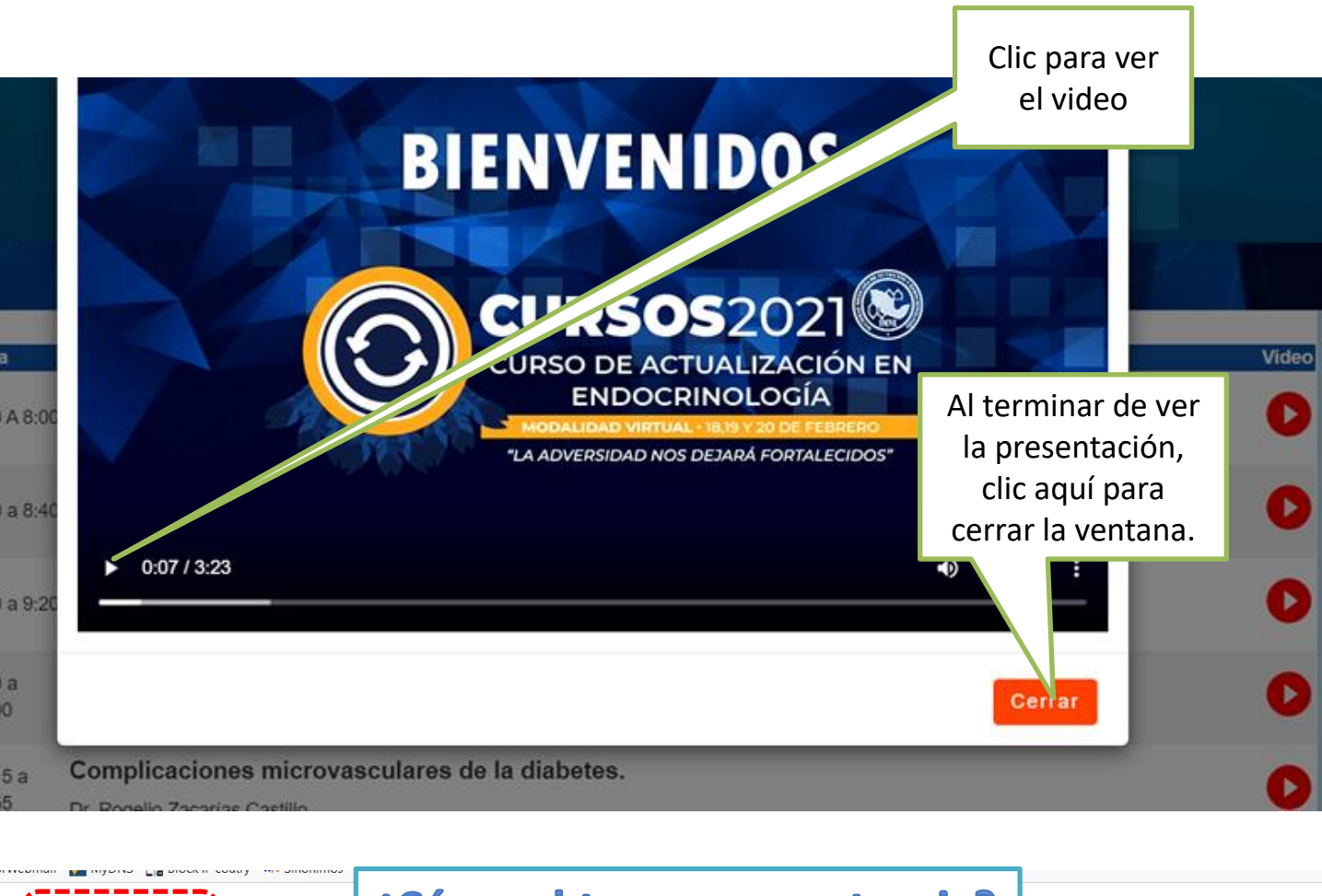

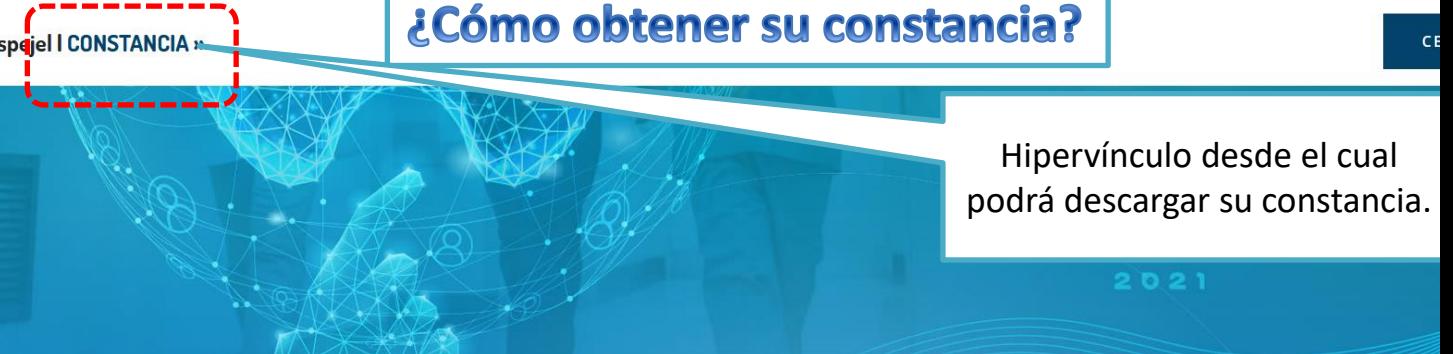

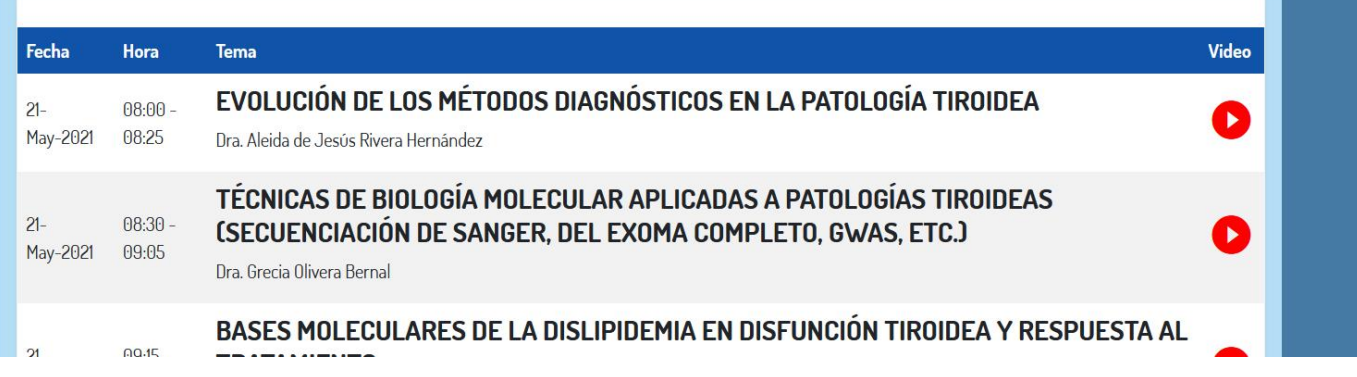

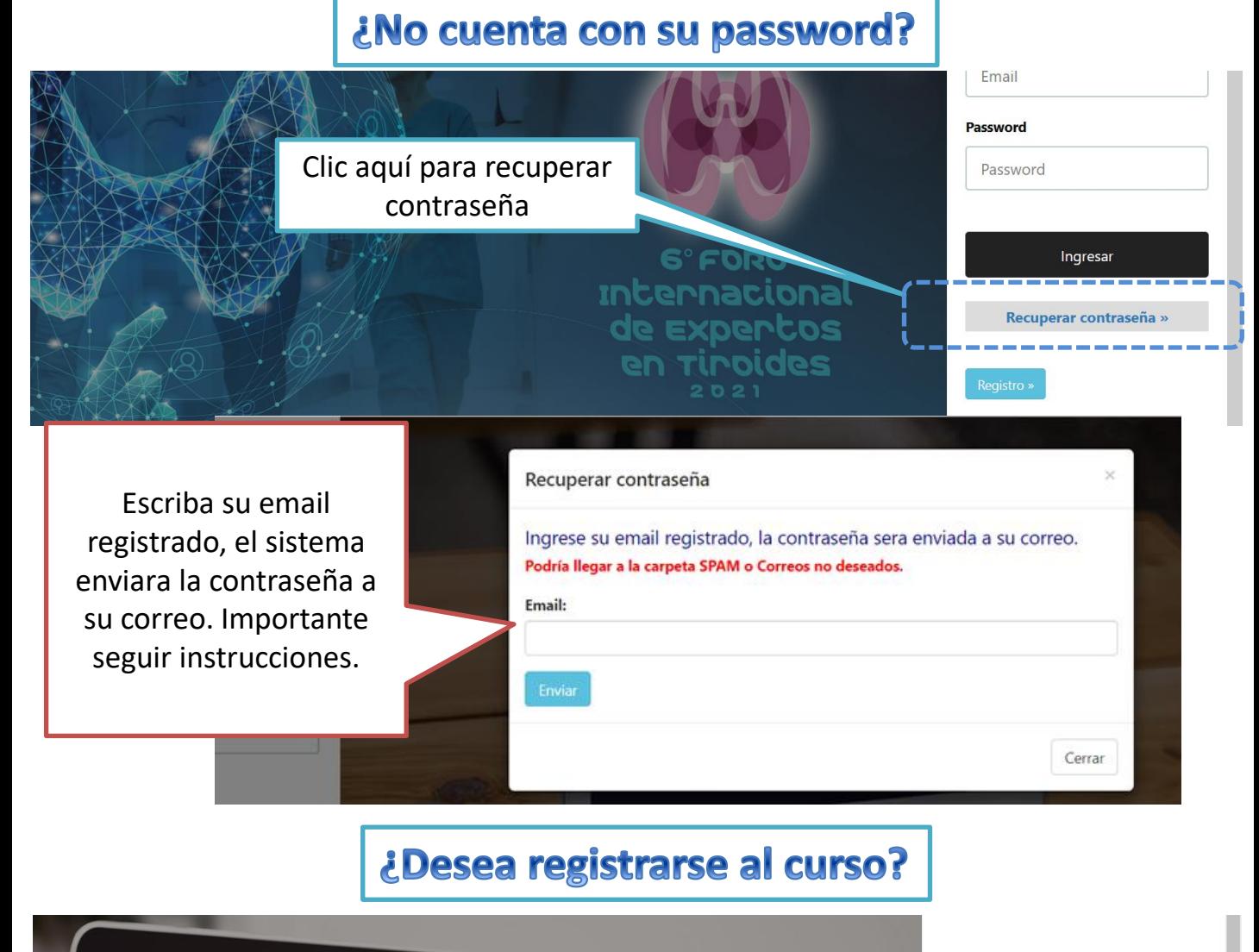

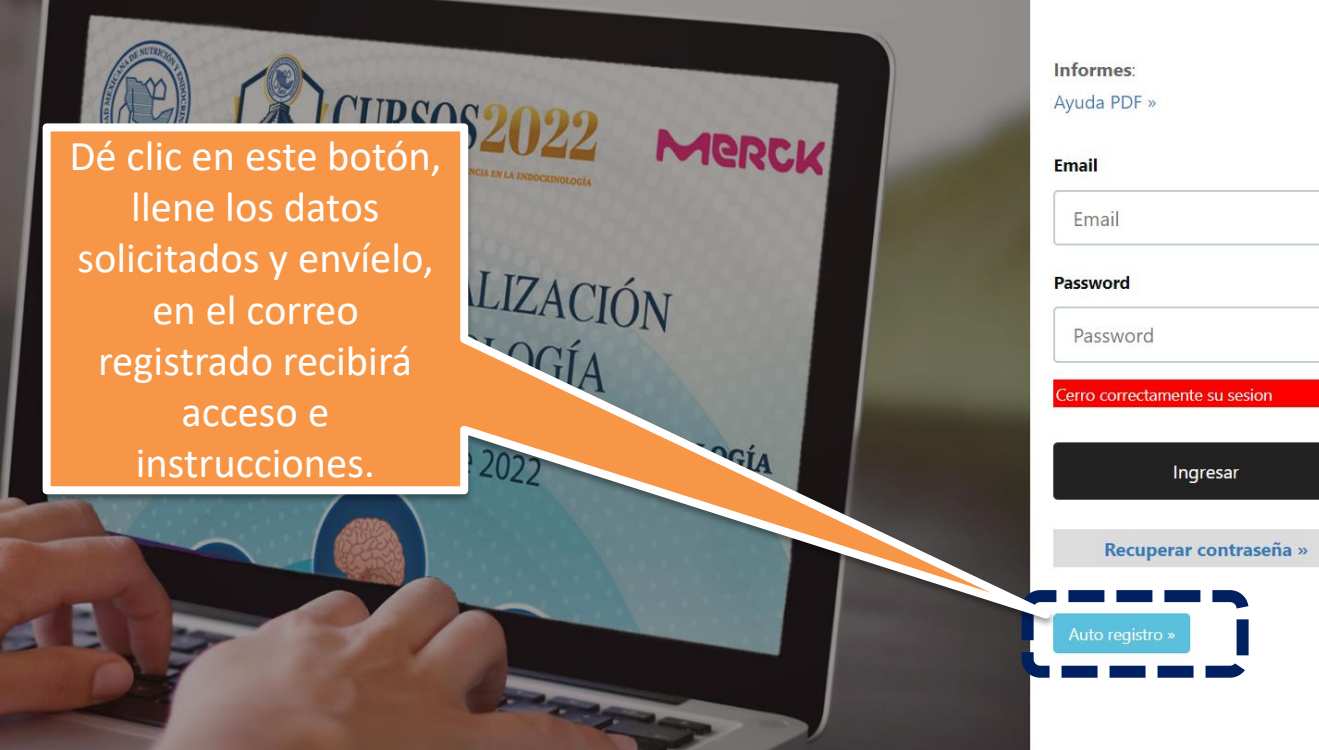

- Si no recibe su contraseña o tiene alguna duda, por favor contacte a:
	- Srta. Ángeles Miranda
	- [amiranda@endocrinologia.org.mx](mailto:amiranda@endocrinologia.org.mx)